# **QBFFIRST**

## Description

Go to first record in a QBF result list.

#### **Syntax**

bforward = **QBFFIRST** (ctrlentID, ctrlclassID)

### Parameters

QBFFIRST accepts arguments for the following parameters.

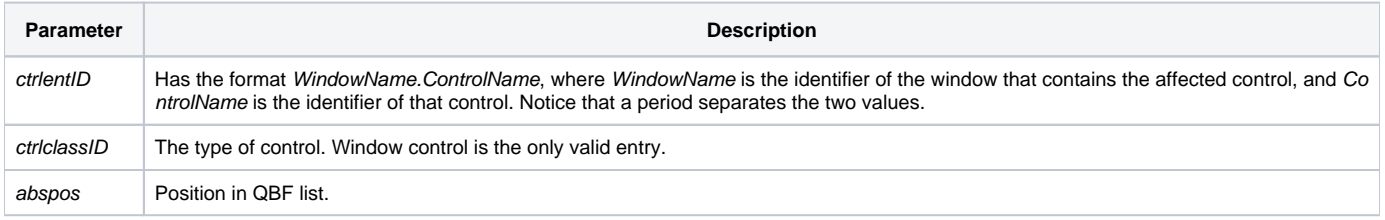

#### Returns

True or false. If false, the program execution returns to the calling procedure. If true, the event processing goes to the next level.

#### See also

[QBFLIST](https://wiki.srpcs.com/display/Properties/QBFLIST), [QBFPOS](https://wiki.srpcs.com/display/Properties/QBFPOS) properties